## SAP ABAP table RECP SF\_OPTIONS\_FAX {Options: Fax}

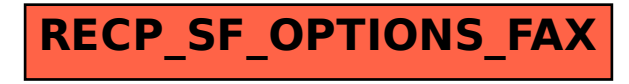